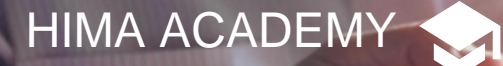

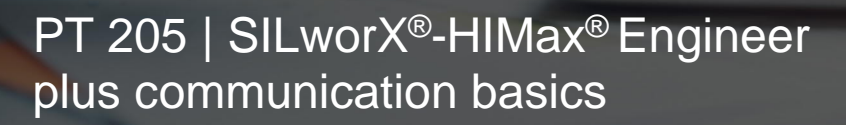

# Presence Training

## **Engineering HIMax systems with SILworX**

The HIMax system is programmed and configured using the SILworX programming tool. The course starts with an introduction of system family HIMax and options for implementation and operation. Then the handling of SILworX will be discussed extensive in all major parts.

Here the participants will get a deep understanding starting with programming techniques via generation of project up to test and diagnosis possibilities. Also the implementation of safety requirements will be discussed in detail. Training will be supported by practical exercises using projects in HIMax systems.

Upon successful completion, every participant will be able to generate projects in SILworX and implement HIMax systems on-site and are able to independently engineer and operate the communication between HIMax systems and between HIMax systems and third-party systems.

**Participant Certificate for "SILworX-HIMax Engineer"** For creation of a certificate the participation and successfully passing of a test at the end of the seminar is necessary.

**Duration:** 4,5 days**,**

 beginning Monday, 13:00 ending Friday, 16:00 **Number of participants:** minimum 2, maximum 12 participants

**Registration:** [http://academy.hima.com](http://academy.hima.com/) **Contact:** [training@hima.com](mailto:training@hima.com)

# **TrainingFacts**

### **Course Content**

**HIMA** 

#### **HIMax**

- · Redundancy concepts
- Power supply
- System bus
- I/O redundancy
- First start-up
- · Module replacement
- · Diagnosis during operations
- · Procedures in case of a fault

#### **SILworX**

- · Essentials of IEC 61131-3 basic standard
- · Structure of projects
- · Definition of resource types
- · Program structure
- · Programming exercises
- Testing in offline simulation
- · Communication to the system
- · Code generation
- · system loading and starting
- Online functions
- · Forcing of variables
- · Diagnosis options
- safety parameters
- · Documentation
- · Version compare
- · Basics of communication with safeethernet / Modbus